2024/04/28 22:38 1/1 Zoom Resources

Shared Google Drive folder with resources to browser requirements and features specific to account types. ITS's page with links to request an account.

From:

https://howto.cs.uchicago.edu/ - How do I?

Permanent link:

https://howto.cs.uchicago.edu/techstaff:zoom?rev=1584378561

Last update: 2020/03/16 12:09

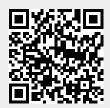